Fig. 8 shows the immediate post-operative view of the restoration on tooth 19. Fig. 9 shows the immediate post-operative view of the restoration on tooth  $30$ . DPR

- 2. After removal from the mouth, condition the internal aspects of the crowns, as well as the implant abutments (Fig. 7) using MultiLink metal primer. Simultaneously, the Multilink Primer A and Primer B are mixed in a well. *Note:* The primer mix is used to further condition the abutments.
- 3. Apply the primer mix to the abutments using a micro brush applicator for 30 seconds and then air thin for 5 seconds.
- 4. The base and catalyst components of Yellow Multilink Automix Universal Adhesive Cement are automatically mixed in the automix applicator. Dispense the cement into the internal aspects of the InLine restorations directly from the applicator.
- 5. Seat the restorations, allowing excess cement to be released from the margins.
- 6. Once initially set, remove the excess cement from the gingival margins using a scaler and floss interproximally.
- 7. Allow the cement to self-cure for 5 minutes, and then verify final occlusion, adjust, and polish.

## **Prescribing and placing <sup>IPS</sup>InLine full-coverage crown restorations**

**B**y Dr. Ed Lowe, BSc, DMD, and Nelson<br>Rego, CDT. Information provided by<br>Ivoclar Vivadent Inc Rego, CDT. Information provided by Ivoclar Vivadent Inc.

**Company name Standard Page**

Its Reserved. Advanstar Communications Inc. 2005

CATIO

**Company name Junior 1/6 h**

**Use XXX on card or at www.dentalproducts.net See us at the XXX Meeting, Booth XXX.**

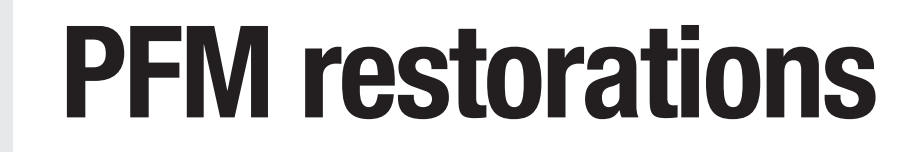

By Dr. Ed Lowe, BSc, DMD, and Nelson Rego, CDT. Information provided by Ivoclar Vivadent Inc.

Following are step-by-step procedures for prescribing and placing **IPSInLine** full-coverage restorations.

A 45-year-old male patient presented with two previously placed implant abutments on teeth 19 and 30 that had already been provisionalized (Fig. 1). At the time of presentation, the patient was ready to proceed with treatment planning for the definitive full-coverage crown restorations for these abutments. The teeth adjacent to each abutment had been restored with all-ceramic crowns (IPS Empress, Ivoclar Vivadent), so a PFM system was selected that would readily match the shades of the existing restorations.

Opaque, margin, dentin, deep dentin, and incisal materials are available, in addition to a wide variety of accessories, such as shades, stains, effects, and **intensifiers** 

> 1. Determine the shade for the proposed restorations, in this case 120 cervical and 110 body according to the Chromascop Shade Guide (Ivoclar Vivadent) (Fig. 2).

2. Remove the provisional restorations (Figs. 3 and 4), and take impressions of the abutments

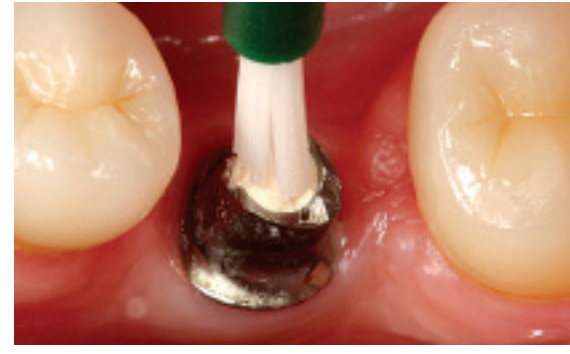

**Fig. 7** The porcelain margins were built on the restorations.

- using Virtual light-body and heavy-body fastset material (Ivoclar Vivadent).
- 3. Take bite records and opposing impressions (Fig. 5).
- 4. Re-provisionalize the abutments and forward a detailed prescription and impressions to the laboratory for fabrication of the PFM restorations.

#### **Laboratory fabrication**

At the laboratory, a simple one-bake and a glaze technique is used for fabrication of the single-unit restorations; build-up and shade matching also are described as easy.

The alloy framework is designed and cast for both restorations. Then, the InLine Paste Opaque is dispensed from the syringe onto the metal frameworks and fired. The dentin layer is built, after which the incisal porcelain is layered onto the restorations. When completing the dentin and incisal buildup, large increments of porcelain are placed without slumping or loss of control. Because the porcelain retained moisture throughout the process, this step is completed efficiently and accurately.

A conventional dentin cutback is completed prior to applying the enamel overlay. Once the enamel overlay is complete, the restorations are baked, with minimal shrinkage resulting. The full-coverage crown restorations are then contoured, texturized, and glazed with the InLine paste glaze to completion (Fig. 6).

# For Cusing Virtual light-body and heavy-body fast<sup>2</sup> IV **Cementation** Communications Inc. 2005

The provisional restorations are removed, and the abutments thoroughly cleansed. For cementation, Multilink Automix Univesal Adhesive Cement multi-purpose, self-etching and dual-curing resin cement (Ivoclar Vivadent) is chosen.

1. Try-in the full-coverage InLine restorations dry to verify fit, contacts and color.

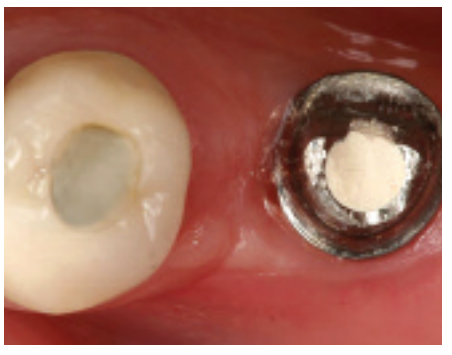

Optimized leucite based ceramic for PFM restorations. **Features**

- Matches adjacent dentition or those restored with
- all-ceramic restorations • Accurate shade matching
- and enhanced esthetics • Matched to Vita and Chromascop shades
- (including bleach shades) • Minimal shrinkage for reliable predictability
- Uses convenient one and two bakes and glaze techniques
- Builds easily for userfriendly PFM fabrication

#### **Packaging**

**Ivoclar Vivadent, Inc.** www.ivoclarvivadent.us.com email@ivoclarvivadent.com

**U.S.** 175 Pineview Drive Amherst, NY 14228 **800-533-6825**

# **Canada**

2785 Skymark Ave. Unit 1 Mississauga, Ontario L4W 4Y3 **800-263-8182**

**Select XXX.**

#### **IPSInLine® Technique**

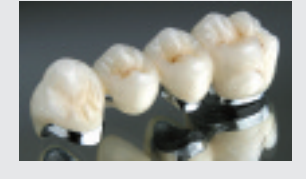

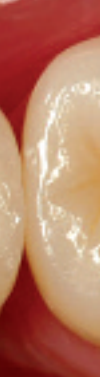

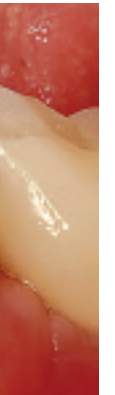

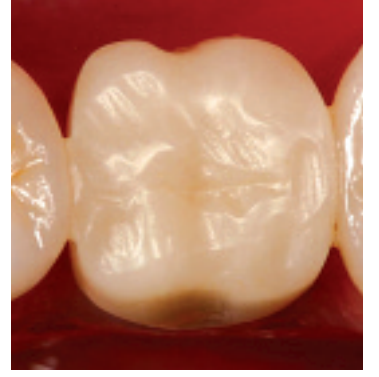

**Fig. 1** Preoperative view of the provisional restoration in place.

**Fig. 2** Take shades for the

restorations.

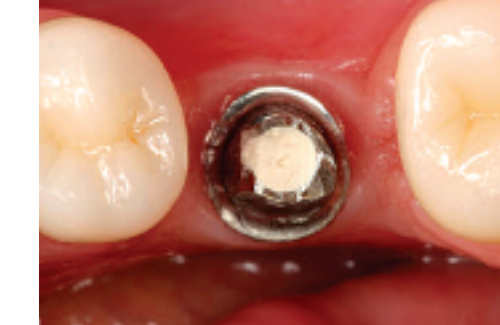

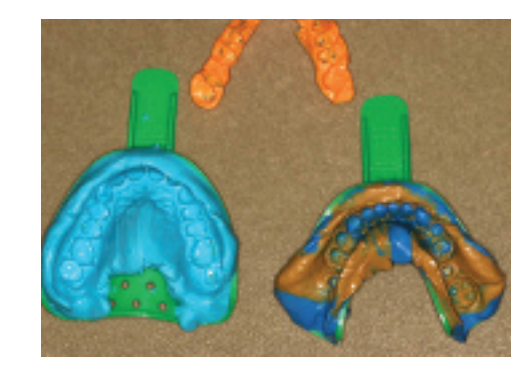

**Fig. 3** Implant abutment for tooth 30. **Fig. 4** Implant abutment for tooth 19. **Fig. 5** Take a final impression, impression of the opposing arch, and a bite record.

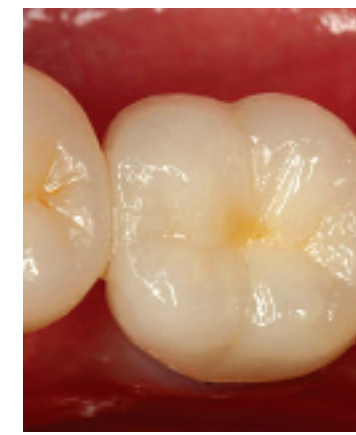

**Fig. 8** Immediate post-operative view of the restoration for tooth 19.

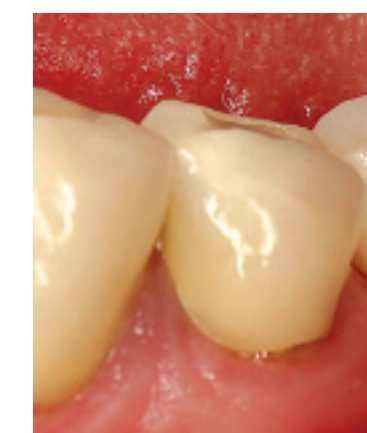

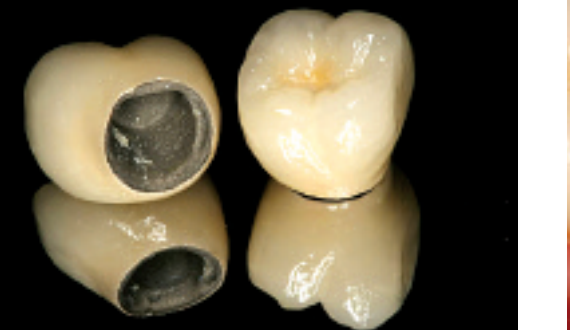

**Fig. 6** The InLine Paste Opaque was dispensed from the syringe onto the metal frameworks.

**Fig. 9** Immediate post-operative view of the restoration for tooth 30.